## Package 'FADPclust'

October 8, 2021

Type Package

Title Functional Data Clustering Using Adaptive Density Peak Detection

Version 0.1.0

Author Rui Ren <xmurr@stu.xmu.edu.cn>

Maintainer Rui Ren <xmurr@stu.xmu.edu.cn>

Description An implementation of a clustering algorithm for functional data based on adaptive density peak detection technique, in which the density is estimated by functional k-nearest neighbor density estimation based on a proposed semi-metric between functions. The proposed functional data clustering algorithm is computationally fast since it does not need iterative process. (Alex Rodriguez and Alessandro Laio (2014) [<doi:10.1126/science.1242072>](https://doi.org/10.1126/science.1242072); Xiao-Feng Wang and Yifan Xu (2016) [<doi:10.1177/0962280215609948>](https://doi.org/10.1177/0962280215609948)).

License GPL  $(>= 2)$ 

**Depends** R  $(>= 3.5.0)$ 

Imports MFPCA, cluster, fda, fda.usc, funData, stats, graphics

Encoding UTF-8

LazyData true

RoxygenNote 6.1.1

NeedsCompilation no

Repository CRAN

Date/Publication 2021-10-08 07:10:09 UTC

### R topics documented:

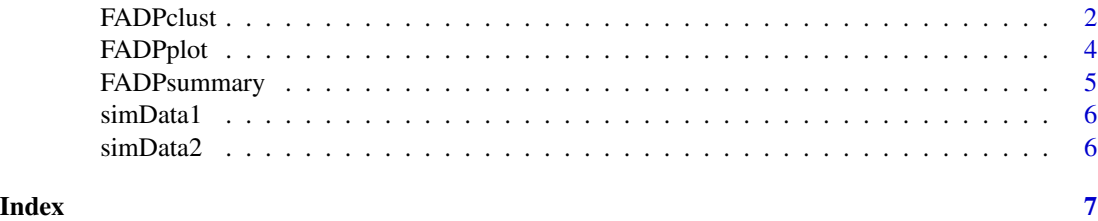

#### Description

Clustering of univariate or multivariate functional data by finding cluster centers from estimated density peaks. FADPclust is a non-iterative procedure that incorporates KNN density estimation algorithm. The number of clusters can also be selected by the user or selected automatically through an internal clustering criterion.

#### Usage

```
FADPclust(fdata, cluster = 2:10, method = "FADP1",
 proportion = seq(0.1, 1, 0.1), f.cut = 0.15, pve = 0.99)
```
#### **Arguments**

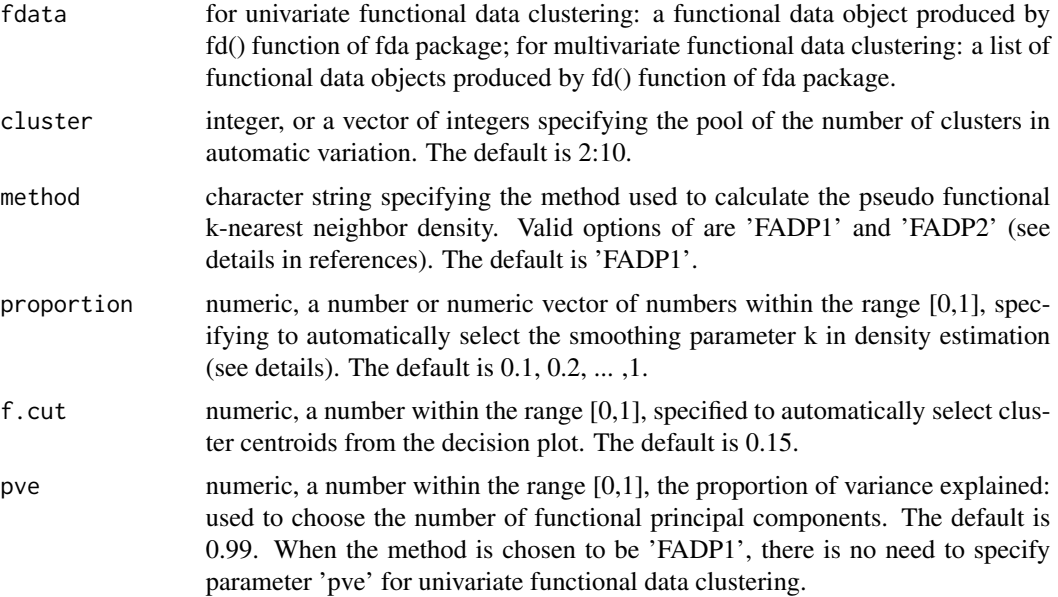

#### Details

Given n functional objects or curves, FADPclust() calculates  $f(x)$  and delta(x) for each object based on the semi-metric distance (see details in references), where  $f(x)$  is the local density calculated by the functional k-nearest neighbor density estimator of curve x, and delta(x) is the shortest semimetric distance between sample curve x and y for all samples y such that  $f(x) \leq f(y)$ . Functional objects or curves with large f and large delta values are labeled class centroids. In other words, they appear as isolated points in the upper right corner of the f vs delta plot (the decision plot, see details in FADPplot). After cluster centroids are determined, other obejects are clustered according to their semi-metric distances to the closes centroids.

#### <span id="page-2-0"></span>FADPclust 3

The smoothing parameter k in functional k-nearest neighbor density estimation must be explicitly provided. Following Lauter (1988)'s idea, suggest that the optimal size of k satisfies a certain proportion,  $k = a<sup>*</sup> n<sup>0</sup>(4/5)$ , where a is a parameter about the optimal proportion to be determined. Here, users enters variable 'proportion' to specify the parameter a.

#### Value

An 'FADPclust' object that contains the list of the following items.

- nclust: number of clusters.
- para: smoothing parameter k selected automatically by KNN estimation.
- method: character string introducing the method used to calculate the smoothing parameter.
- clust: cluster assignments. A vector of the same length as the number of observations.
- density: final density vector  $f(x)$ .
- delta: final delta vector delta(x).
- center: indices of the clustering centers.
- silhouette: silhouette score from the final clustering result.

#### References

- Lauter, H. (1988), "Silverman, B. W.: "Density Estimation for Statistics and Data Analysis.," Biometrical Journal, 30(7), 876-877.
- Wang, X. F., and Xu, Y. (2016), "Fast Clustering Using Adaptive Density Peak Detection," Statistical Methods in Medical Research.
- Rodriguez, A., and Laio, A. (2014), "Machine learning. Clustering by fast search and find of density peaks," Science, 344(6191), 1492.
- Yaohui, L., Zhengming, M., and Fang, Y. (2017), "Adaptive density peak clustering based on K-nearest neighbors with aggregating strategy," Knowledge-Based Systems, 133(oct.1), 208-220.

#### See Also

[FADPsummary](#page-4-1), [FADPplot](#page-3-1).

#### Examples

```
###univariate functional data
data("simData1")
plot(simData1, xlab = "x", ylab = "y")
FADP1.ans <- FADPclust(fdata = simData1, cluster = 2:10, method = "FADP1",
                       proportion = seq(0.02, 0.2, 0.02)FADP2.ans <- FADPclust(fdata = simData1, cluster = 2:10, method = "FADP2",
                    proportion = seq(0.02, 0.2, 0.02), pve = 0.9)
FADPsummary(FADP1.ans); FADPplot(FADP1.ans)
FADPsummary(FADP2.ans); FADPplot(FADP2.ans)
```
###multivariate functional data

```
data("simData2")
FADP1.ans <- FADPclust(fdata = simData2, cluster = 2:10, method = "FADP1",
                       proportion = seq(0.02, 0.2, 0.02), pve = 0.9)
FADP2.ans <- FADPclust(fdata = simData2, cluster = 2:10, method = "FADP2",
                     proportion = seq(0.02, 0.2, 0.02), pve = 0.9)
FADPsummary(FADP1.ans); FADPplot(FADP1.ans)
FADPsummary(FADP2.ans); FADPplot(FADP2.ans)
```
<span id="page-3-1"></span>FADPplot *Visualize the result of FADPclust*

#### Description

Plot the f vs delta plot with selected centroids.

#### Usage

FADPplot(object, cols = "default")

#### Arguments

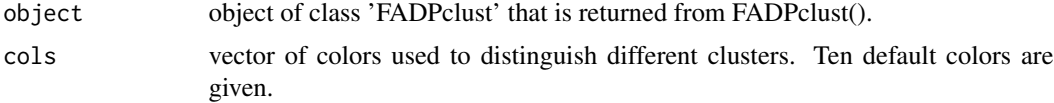

#### See Also

[FADPclust](#page-1-1), [FADPsummary](#page-4-1).

#### Examples

```
###univariate functional data
data("simData1")
plot(simData1, xlab = "x", ylab = "y")
FADP1.ans <- FADPclust(fdata = simData1, cluster = 2:10, method = "FADP1",
                      proportion = seq(0.02, 0.2, 0.02)FADP2.ans <- FADPclust(fdata = simData1, cluster = 2:10, method = "FADP2",
                    proportion = seq(0.02, 0.2, 0.02), pve = 0.9)
FADPsummary(FADP1.ans); FADPplot(FADP1.ans)
FADPsummary(FADP2.ans); FADPplot(FADP2.ans)
```

```
###multivariate functional data
data("simData2")
FADP1.ans <- FADPclust(fdata = simData2, cluster = 2:10, method = "FADP1",
                       proportion = seq(0.02, 0.2, 0.02), pve = 0.9)
FADP2.ans <- FADPclust(fdata = simData2, cluster = 2:10, method = "FADP2",
                     proportion = seq(0.02, 0.2, 0.02), pve = 0.9)
```
<span id="page-3-0"></span>

```
FADPsummary(FADP1.ans); FADPplot(FADP1.ans)
FADPsummary(FADP2.ans); FADPplot(FADP2.ans)
```
<span id="page-4-1"></span>FADPsummary *Summary of FADPclust*

#### Description

Summarize the result obetained from the FADPclust() function.

#### Usage

FADPsummary(object)

#### Arguments

object object of class 'FADPclust' that is returned from FADPclust().

#### See Also

[FADPclust](#page-1-1), [FADPplot](#page-3-1).

#### Examples

```
###univariate functional data
data("simData1")
plot(simData1, xlab = "x", ylab = "y")
FADP1.ans <- FADPclust(fdata = simData1, cluster = 2:10, method = "FADP1",
                       proportion = seq(0.02, 0.2, 0.02))
FADP2.ans <- FADPclust(fdata = simData1, cluster = 2:10, method = "FADP2",
                     proportion = seq(0.02, 0.2, 0.02), pve = 0.9)
FADPsummary(FADP1.ans); FADPplot(FADP1.ans)
FADPsummary(FADP2.ans); FADPplot(FADP2.ans)
```

```
###multivariate functional data
data("simData2")
FADP1.ans <- FADPclust(fdata = simData2, cluster = 2:10, method = "FADP1",
                      proportion = seq(0.02, 0.2, 0.02), pve = 0.9)
FADP2.ans <- FADPclust(fdata = simData2, cluster = 2:10, method = "FADP2",
                    proportion = seq(0.02, 0.2, 0.02), pve = 0.9)
FADPsummary(FADP1.ans); FADPplot(FADP1.ans)
FADPsummary(FADP2.ans); FADPplot(FADP2.ans)
```
<span id="page-5-0"></span>

#### Description

Simulated univariate functional data, with 2 clusters each containing 100 sample curves, were for users to apply the method FADPclust.

#### Format

fd, see FDA R package for details.

simData2 *Simulated multivariate functional data for method FADPclust*

#### Description

Simulated three-dimensional multivariate functional data, with 2 clusters each containing 100 sample curves, were for users to apply the method FADPclust.

#### Format

fd, see FDA R package for details.

# <span id="page-6-0"></span>Index

∗ datasets simData1, [6](#page-5-0) simData2, [6](#page-5-0) FADPclust, [2,](#page-1-0) *[4,](#page-3-0) [5](#page-4-0)* FADPplot, *[3](#page-2-0)*, [4,](#page-3-0) *[5](#page-4-0)* FADPsummary, *[3,](#page-2-0) [4](#page-3-0)*, [5](#page-4-0)

simData1, [6](#page-5-0) simData2, [6](#page-5-0)